<span id="page-0-0"></span>Vers une assimilation des observations radar polarimétriques dans le modèle à échelle convective AROME

#### Guillaume THOMAS

#### Jean-François Mahfouf, Thibaut Montmerle

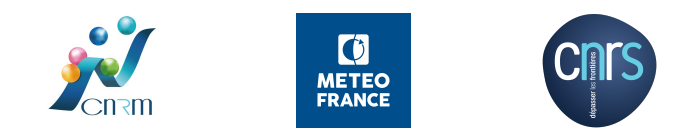

 $\alpha$   $\alpha$ 

## Sommaire

#### **[Contexte](#page-2-0)**

- **.** [Le modèle AROME-France](#page-2-0)
- [Les variables polarimétriques](#page-3-0)
- 2 [Étude du potentiel des données polarimétriques pour l'assimilation](#page-10-0)
	- [Étude de cas](#page-12-0)
	- [Statistiques d'innovation](#page-17-0)
	- [Jacobiens et sensibilité des variables DPOL](#page-22-0)

## **[Conclusion](#page-29-0)**

 $\alpha$   $\alpha$ 

## <span id="page-2-0"></span>Le modèle AROME-France

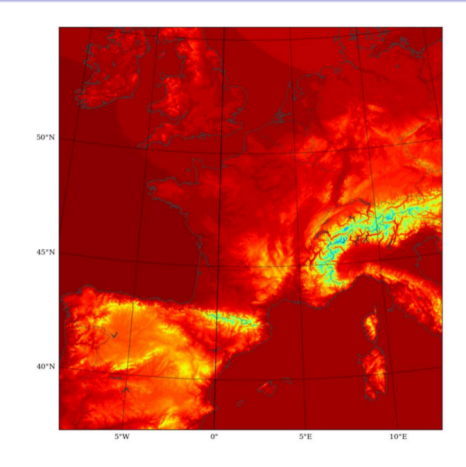

Figure – Pression de surface sur le domaine AROME-France

- Résolution horizontale : 1.3km
- 90 niveaux verticaux
- Physique non-hydrostatique et représentation explicite de la convection profonde
- Conditions aux limites : modèle global ARPEGE
- Assimilation de données : 3D-Var incrémental
- Parmi les variables pronostiques : q<sub>v</sub>, q<sub>r</sub>, q<sub>s</sub>, q<sub>i</sub> ,q<sub>g</sub> (non analysées)

 $\Omega$ 

#### <span id="page-3-0"></span>Les variables polarimétriques

- Réflectivité horizontale  $Z_{HH}$  (verticale  $Z_{V}$ )
	- → Dépendance à la section efficace des hydrométéores
- Réflectivité différentielle Z<sub>DR</sub> = 10log( $\frac{Z_{HH}}{Z_{VV}}$ )
	- → Dépendance au rapport d'axe des hydrométéores
- Coefficient de corrélation  $\rho_{HV}$  = Corr(S<sub>HH</sub>, S<sub>VV</sub>) → Dépendance à l'homogénéité du milieu observé (forme, phase, taille et orientation des hydrométéores)
- Phase différentielle spécifique  $K_{\text{DP}}$  : différence de phase entre H et V

→ Dépendance à la quantité de matière traversée par les ondes polarisées horizontalement et verticalement

#### Les variables polarimétriques

- Réflectivité horizontale  $Z_{HH}$  (verticale  $Z_{V}$ )
	- → Dépendance à la section efficace des hydrométéores
	- $\rightarrow$  Assimilé opérationnellement dans AROME-France (1D-Bayésien (RH)  $\rightarrow$  3D-Var)
- Réflectivité différentielle Z<sub>DR</sub> = 10log( $\frac{Z_{HH}}{Z_{VV}}$ )
	- → Dépendance au rapport d'axe des hydrométéores
- Coefficient de corrélation  $ρ_{HV}$  = Corr(S<sub>HH</sub>, S<sub>VV</sub>)

: Dépendance à l'homogénéité du milieu observé (forme, phase, taille et orientation des hydrométéores)

– Phase différentielle spécifique  $K_{\text{DP}}$  : différence de phase entre H et V

→ Dépendance à la quantité de matière traversée par les ondes polarisées horizontalement et verticalement

### Les variables polarimétriques

- Réflectivité horizontale  $Z_{HH}$  (verticale  $Z_{V}$ )
	- → Dépendance à la section efficace des hydrométéores
	- $\rightarrow$  Assimilé opérationnellement dans AROME-France (1D-Bayésien (RH)  $\rightarrow$  3D-Var)
- Réflectivité différentielle Z<sub>DR</sub> = 10log( $\frac{Z_{HH}}{Z_{VV}}$ )
	- → Dépendance au rapport d'axe des hydrométéores

Pas d'initialisation des contenus en hydrométéore

: Dépendance à l'homogénéité du milieu observé (forme, phase, taille et orientation des hydrométéores)

– Phase différentielle spécifique  $K_{\text{DP}}$  : différence de phase entre H et V

→ Dépendance à la quantité de matière traversée par les ondes polarisées horizontalement et verticalement

Les étapes vers une assimilation des variables DPOL

<span id="page-6-0"></span>Expérimenter l'initialisation des contenus en hydrométéores d'AROME-France grâce à l'assimilation variationnelle de données radar polarimétriques

 $-$  La fonction coût :

$$
J(x) = \frac{1}{2}(x - x_b)^{\mathsf{T}}B^{-1}(x - x_b) + \frac{1}{2}(y - \mathcal{H}(x))^{\mathsf{T}}R^{-1}(y - \mathcal{H}(x))
$$

#### Modèle

 $x =$  vecteur d'état  $x_h = 6$ bauche du modèle  $B =$  matrice de covariance des erreurs d'ébauche

**Observations** 

 $y =$  observations  $H(x)$  = opérateur d'observation non linéaire  $R =$  matrice de covariance des erreurs d'observation

 $2040$ 

Les étapes vers une assimilation des variables DPOL

Expérimenter l'initialisation des contenus en hydrométéores d'AROME-France grâce à l'assimilation variationnelle de données radar polarimétriques

- Simulation des variables polarimétriques :
	- Nécessite un opérateur d'observation
	- Capacité de l'opérateur d'observation à simuler les variables observées
- Assimilation directe des variables polarimétriques dans un cadre 1D-Var
	- Nécessite une version linéarisée de l'opérateur d'observation
	- Étude des sensibilités des variables polarimétriques simulées aux contenus en hydrométéores

## <span id="page-8-0"></span>L'opérateur d'observation

– Littérature : Jung et al. (2008,a), Ryzhkov et al. (2011), Augros et al. (2015), Kawabata et al. (2018)

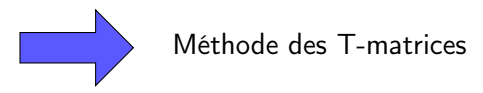

- T-matrices : permet de simuler la diffusion par des particules non-sphériques (Waterman (1965)).
- Simulation des coefficients de rétrodiffusion nécessite :
	- **•** Fréquence
	- Caractérisation des hydrométéores (rapport d'aspect, distribution, constante diélectrique, plage de diamètres et de températures)

 $2040$ 

## L'opérateur d'observation

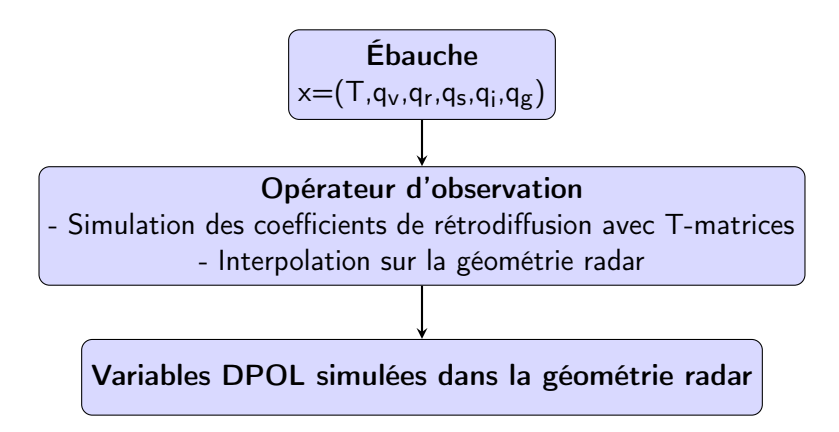

つへい

## <span id="page-10-0"></span>Filtrage des observations

Pour éliminer les échos non-météorologiques et le bruit des images radar brutes, 4 filtres sont appliqués :

- Filtrage par type d'écho (Al-Sakka et al., 2013) :
	- Distinction entre échos non-météorologiques et échos météorologiques
	- Détection du type d'hydrométéore majoritaire parmi les échos météorologiques
- Suppression des échos non-météorologiques résiduels ( $\rho_{HV}$  < 0.85)
- Suppression des mesures présentant de faibles valeurs de SNR :
	- Variables polarimétriques sensibles au bruit (Gourley et al., 2006)
	- $\bullet$  Suppression des variables polarimétriques associées avec un valeur de SNR  $\lt$  15dB
- Utilisation d'un filtre médian pour diminuer le bruit

 $200$ 

## <span id="page-11-0"></span>Filtrage des observations

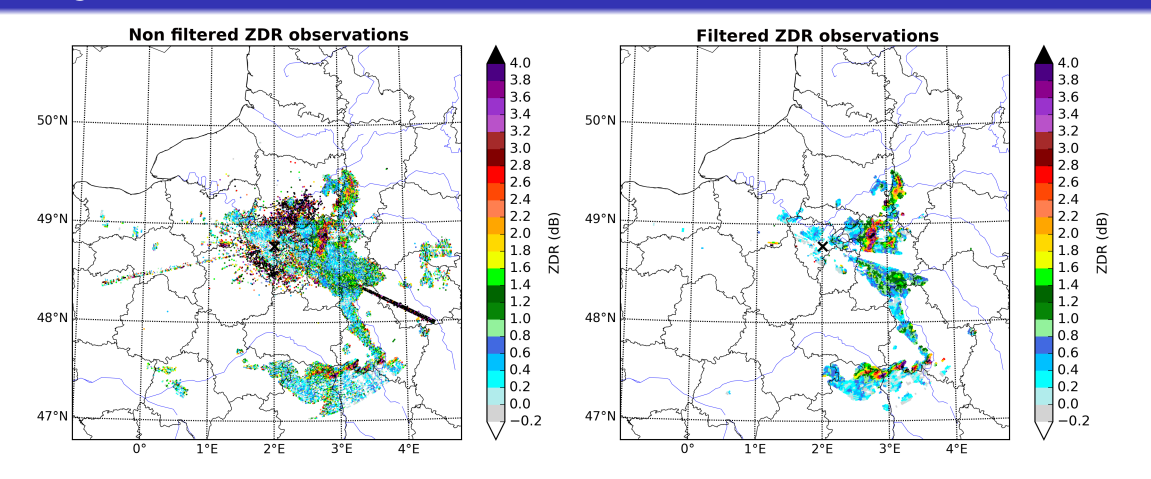

Figure – (Gauche)  $Z_{DR}$  observé non filtré; (droite)  $Z_{DR}$  observé filtré pour un cas convectif le 06 Juin 2018 (radar de Trappes, angle d'élévation : 0.4◦ [\)](#page-10-0)  $E|E = \Omega Q$ 

Guillaume THOMAS [R-TMA 2019](#page-0-0) 19/11/2019 10 / 30

<span id="page-12-0"></span>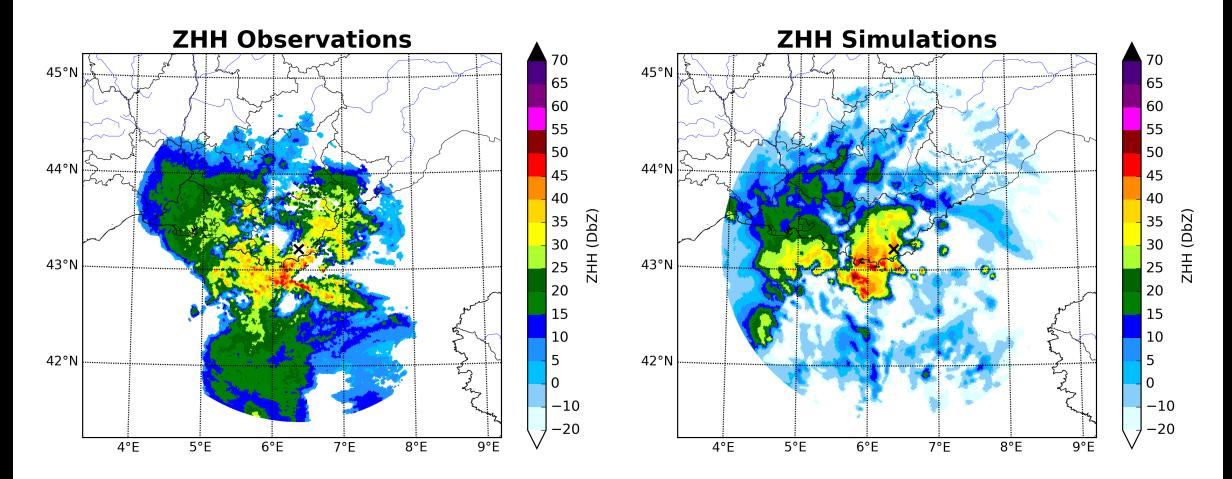

Figure – (Gauche) Réflectivité horizontale observée et (droite) simulée avec le radar de Collobrières (angle d'élévation : 2.2°)  $298$ ÷.

Guillaume THOMAS [R-TMA 2019](#page-0-0) 19/11/2019 11 / 30

<span id="page-13-0"></span>![](_page_13_Figure_2.jpeg)

Figure - (Gauche) Réflectivité différentielle observée et (droite) simulée avec le radar de Collobrières (angle d'élévation : 2.2°)  $298$  $\equiv$ 

Guillaume THOMAS [R-TMA 2019](#page-0-0) 19/11/2019 12 / 30

![](_page_14_Figure_2.jpeg)

Figure - (Gauche) Phase différentielle spécifique observée et (droite) simulée avec le radar de Collobrières (angle d'élévation : 2.2◦ ) 되는

Guillaume THOMAS [R-TMA 2019](#page-0-0) 19/11/2019 13 / 30

 $299$ 

![](_page_15_Figure_2.jpeg)

Figure - (Gauche) Coefficient de corrélation observé et (droite) simulé avec le radar de Collobrières (angle d'élévation : 2.2◦ ) 그리 날씨  $2980$ 

Guillaume THOMAS [R-TMA 2019](#page-0-0) 19/11/2019 14 / 30

### Simulation des variables polarimétriques : premier bilan

- L'opérateur d'observation semble être capable de représenter les plages de valeurs de  $Z_{\rm HH}$ observées.
- La simulation des autres variables semble réaliste dans la pluie mais plus compliquée pour les hydrométéores glacés.

Des résultats similaires ont été trouvés par Jung et al. (2008,a) ainsi que par Augros et al. (2015)

## <span id="page-17-0"></span>Étude des innovations

Rappel de la fonction coût

$$
J(x) = \frac{1}{2}(x - x_b)^{\mathsf{T}}B^{-1}(x - x_b) + \frac{1}{2}(y - \mathcal{H}(x))^{\mathsf{T}}R^{-1}(y - \mathcal{H}(x))
$$

#### Informations sur les innovations

- $\bullet$  Innovations = Observations Équivalents modèle
- Utilisation de 12 cas météorologiques :
	- 8 cas convectifs
	- 4 cas stratiformes

 $298$ Ξ

## Innovations de la réflectivité horizontale Z<sub>HH</sub>

![](_page_18_Figure_2.jpeg)

Figure – Gauche : distribution des  $Z_{HH}$  observées; milieu : distribution des  $Z_{HH}$  simulées; droite : innovations de  $Z_{HH}$ .

重目 のよね

おす者 あく者

### Innovations de la réflectivité différentielle  $Z_{DR}$

![](_page_19_Figure_2.jpeg)

Figure – Gauche : distribution des  $Z_{DR}$  observées; milieu : distribution des  $Z_{DR}$  simulées; droite : innovations de  $Z_{\text{DR}}$ .

重目 のよね

おす者 あく者

## Innovations de la phase différentielle spécifique K<sub>DP</sub>

![](_page_20_Figure_2.jpeg)

Figure – Gauche : distribution des  $K_{\text{DP}}$  observées; milieu : distribution des  $K_{\text{DP}}$  simulées; droite : innovations de  $K_{\text{DP}}$ .

重目 のよね

トーイ 正

 $\rightarrow$   $\rightarrow$   $\equiv$ 

## Innovations du coefficient de corrélation  $\rho_{\rm HVI}$

![](_page_21_Figure_2.jpeg)

Figure – Gauche : distribution des  $\rho_{HV}$  observés ; milieu : distribution des  $\rho_{HV}$  simulés ; droite : innovations de  $\rho_{\text{HV}}$ .

э

4 D.K.

重目 のよね

## <span id="page-22-0"></span>Étude des jacobiens

Gradient de la fonction coût

$$
\nabla J(x)=B^{-1}(x-x_b)+H^{\mathsf{T}}R^{-1}(y-\mathcal{H}(x))=0
$$

Obtention de la version linéarisée de l'opérateur d'observation  $(\mathcal{H} \rightarrow H)$ :

- Opérateur d'observation DPOL difficile à linéariser :
	- **Nombreuses non-linéarités**
	- **•** Présence de seuils

– Détermination de la version linéarisée avec le calcul des Jacobiens

 $QQQ$ 그녀님..

## Étude des jacobiens

#### Détermination des Jacobiens

![](_page_23_Figure_4.jpeg)

![](_page_23_Figure_5.jpeg)

 $H$  : Opérateur d'observation non-linéaire  $k$  : Niveaux modèle q : Vecteur de contrôle l suite l : Élévations radar

![](_page_23_Picture_151.jpeg)

 $298$ 

[Étude du potentiel des données polarimétriques pour l'assimilation](#page-10-0) [Jacobiens et sensibilité des variables DPOL](#page-22-0)

## Jacobiens de la réflectivité horizontale ZHH

![](_page_24_Figure_3.jpeg)

重目 のへぐ

重  $\prec$ 性

 $\blacktriangleright$   $\blacktriangleleft$ D.

4 0 8 4 同 [Étude du potentiel des données polarimétriques pour l'assimilation](#page-10-0) [Jacobiens et sensibilité des variables DPOL](#page-22-0)

## Jacobiens de la réflectivité différentielle Z<sub>DR</sub>

![](_page_25_Figure_3.jpeg)

э D.

 $|b| = 4$ 

4 0 8 4 同 重目 のへぐ

舌

 $\rightarrow$ 

## Jacobiens de K<sub>DP</sub> et  $\rho_{\text{HV}}$

Très faible sensibilité de ces deux variables aux contenus en hydrométéores :

– Phase différentielle spécifique  $K_{\text{DP}}$  : sensibilités aux contenus en hydrométéores  $\lt$ sensibilités du  $Z_{\text{DR}}$  aux contenus en hydrométéores

– Coefficient de corrélation  $\rho_{HV}$  : sensibilités aux contenus en hydrométéores comprise entre  $10^{-7}$  et  $10^{-11} \mathrm{g}^{-1}$ .kg

## Jacobiens de la réflectivité horizontale Z<sub>HH</sub> dans la géométrie radar

![](_page_27_Figure_3.jpeg)

 $\sim$ 

#### Jacobiens et effets de la distance au radar

![](_page_28_Figure_3.jpeg)

 $\sim$ 

## <span id="page-29-0"></span>Conclusion

- Simulation des variables polarimétriques :
	- $\bullet$  Plage de valeurs de  $Z_{HH}$  simulée semblable à celle de  $Z_{HH}$  observée
	- $\bullet$  Simulations de Z<sub>DR</sub> et K<sub>DP</sub> semblables à celles observées dans les régions de fortes pluies
	- $\bullet$  Simulations de  $\rho_{\text{HV}}$  complexes
- Sensibilité des variables polarimétriques aux contenus en hydrométéores :
	- Sensibilité plus forte des variables polarimétriques aux contenus en pluie (plus forte constante diélectrique)
	- Sensibilité des variables polarimétriques pour un contenu donné :  $Z_{HH}$  >  $Z_{DR}$  >  $K_{DP}$  >  $\rho_{HV}$

## Conclusion

- Simulation des variables polarimétriques :
	- $\bullet$  Plage de valeurs de  $Z_{HH}$  simulée semblable à celle de  $Z_{HH}$  observée
	- $\bullet$  Simulations de Z<sub>DR</sub> et K<sub>DP</sub> semblables à celles observées dans les régions de fortes pluies
	- $\bullet$  Simulations de  $\rho_{\text{HV}}$  complexes
- Sensibilité des variables polarimétriques aux contenus en hydrométéores :
	- Sensibilité plus forte des variables polarimétriques aux contenus en pluie (plus forte constante diélectrique)
	- Sensibilité des variables polarimétriques pour un contenu donné :  $Z_{HH}$  >  $Z_{DR}$  >  $K_{DP}$  >  $\rho_{HV}$
- Complexité des simulations et faibles sensibilités en présence d'hydrométéores glacés :
	- Utilisation d'un schéma microphysique à un moment
	- Représentation trop simple de la forme des hydrométéores

 $QQQ$ 

- <span id="page-31-0"></span>– Tester l'assimilation de variables DPOL dans un cadre 1D-EnVar
- Améliorer la spécification des erreurs d'observation
- Faire des tests d'assimilation de variables DPOL dans un cadre 3D-EnVar

 $200$ 

# <span id="page-32-0"></span>Merci pour votre attention !

 $E|E = \Omega Q$ 

B

**∢ □ ▶ ④** 

 $|b| = 4$  $\sim$  $\rightarrow$  $\rightarrow$ 

## Schéma de l'inversion bayésienne

![](_page_33_Figure_1.jpeg)

Guillaume THOMAS [R-TMA 2019](#page-32-0) 19/11/2019 1 / 14

 $E|E = \Omega Q$ 

# Contenues en hydrométéores (10/10/2018)

![](_page_34_Figure_1.jpeg)

Figure – Rapports de mélange simulés par AROME-France, interpolés sur le faisceau du Collobrières, pour un angle d'élévation de 2.2° (a : Contenu en pluie; b : contenu en neige, c : contenu en graupel, d : contenu en glace)  $Q \cap$ 

Étude de l'impact de modifications de paramètres décrivant les hydrométéores sur la simulation des variables polarimétriques :

- Paramètres perturbés :
	- Rapport d'aspect (perturbations :  $\pm 20\%$ )
	- Oscillation (perturbations : Ryzhkov et al. (2011)
	- Constante diélectrique (perturbations :  $\pm$  5%)
- 20 cas météorologiques :
	- 14 avec un radar en bande C
	- 6 avec un radar en bande S
- Pour chaque cas météorologique, calcul d'un écart-type pour les valeurs obtenues avec les paramètres perturbés, par profil et par angle d'élévation.

 $200$ 

![](_page_36_Figure_1.jpeg)

画 Guillaume THOMAS [R-TMA 2019](#page-0-0) 19/11/2019 4 / 14

 $298$ 

Þ

あま湯 D. × **In** le.

![](_page_37_Figure_1.jpeg)

 $\equiv$ ∽

≃

 $QQ$ 

![](_page_38_Figure_1.jpeg)

 $298$ l =

Þ

![](_page_39_Figure_1.jpeg)

 $298$ l =

Þ

![](_page_40_Figure_1.jpeg)

Guillaume THOMAS [R-TMA 2019](#page-0-0) 19/11/2019 4 / 14

 $\equiv$ ∽

≃

 $Q$ 

![](_page_41_Figure_1.jpeg)

Guillaume THOMAS [R-TMA 2019](#page-0-0) 19/11/2019 5 / 14

 $\equiv$ 

≃

 $298$ 

![](_page_42_Figure_1.jpeg)

Guillaume THOMAS [R-TMA 2019](#page-0-0) 19/11/2019 6 / 14

Ξ

 $298$ 

![](_page_43_Figure_1.jpeg)

つへへ

- $Z_{HH}$ : incertitudes majoritairement dépendantes des constantes diélectriques associées aux différents types d'hydrométéores glacés.
- $Z_{\text{DR}}$ : incertitudes provenant du rapport d'aspect des gouttes de pluie.
- $-$  K<sub>DP</sub>: incertitudes provenant du rapport d'aspect des gouttes de pluie.
- $\rho$ <sub>HV</sub> : incertitudes négligeables.

## Effets du filtrage des observations sur les innovations

![](_page_45_Figure_1.jpeg)

## Distributions des innovations selon l'altitude

![](_page_46_Figure_1.jpeg)

# Étude des jacobiens

![](_page_47_Figure_1.jpeg)

Calculate the difference of the following matrices:

\n
$$
\frac{\partial \mathcal{H}_1}{\partial x_1} = \frac{\mathcal{H}_1(x_1 + \partial x_1) - \mathcal{H}_1(x_1)}{\partial x_1}
$$

#### Importance du choix de la taille de la perturbation pour rester dans un régime linéaire

![](_page_47_Picture_133.jpeg)

▶ 里目 つべひ

![](_page_48_Figure_1.jpeg)

![](_page_48_Figure_2.jpeg)

 $298$  $\equiv$ 

![](_page_49_Figure_1.jpeg)

![](_page_49_Figure_2.jpeg)

 $2040$  $\equiv$ 

## Jacobiens de la phase différentielle spécifique

![](_page_50_Figure_1.jpeg)

 $\rightarrow$ Guillaume THOMAS [R-TMA 2019](#page-0-0) 19/11/2019 13 / 14

국 (국)  $2980$ 

性

**4 ロ ト 4 何 ト 4** 

э

D.  $\rightarrow$ 

## Jacobiens du coefficient de corrélation

![](_page_51_Figure_1.jpeg)

 $\mathbf{p}$ Guillaume THOMAS [R-TMA 2019](#page-0-0) 19/11/2019 14 / 14

 $E|E = \Omega Q$ 

 $\triangleright$   $\rightarrow$   $\Rightarrow$ 

**K ロ ⊁ K 伊 ⊁ K ミ**